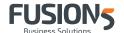

# Time sheet U

A Native Suiteapp

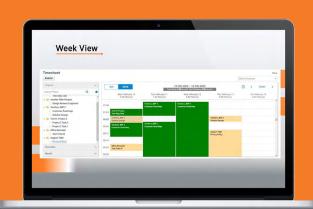

## **AT A GLANCE**

Speed up timesheet entry and increase accuracy with Timesheet UI by Fusion5. As a Native Suiteapp Timesheet UI quickly enables a smart visual interface for timesheet entry and organisation. Pull up recent project/ project tasks to copy, repeat or drag and drop to another day or time. With Timesheet UI users can also colour-code, save favourite entries/projects, and access multiple visual views for ease of use.

## **KEY BENEFITS**

- Familiar calendar interface with custom colour legends for easy entry of timesheet
- 'Drag and drop' and 'Copy/Paste' timesheet capabilities
- Search for Projects/Cost Centres and drag them on the Calendar view
- Colour-coded time entries to indicate status
- Display most recent cost centres (project tasks) and those that are marked as favourites
- Day and week auto-totals displayed for easy reference
- Time units by minutes with the ability to set up a global increments e.g. each time slot set at 10 min or 15 min.
- Day and Week view available
- Mini calendar to navigate to a day or week
- 'Previous' and 'Next' buttons to navigate to week/day before and after

#### See time in all its forms

Not everyone thinks in spreadsheets, or knows todays date without glancing at their phone, so Timesheet UI provides a familiar and user-customisable calendar interface.

Timesheet management is made easy with month/week and day views to help users quickly assess their schedule. Timesheet UI also displays Total Week and Total Weekday time entry hours totals in real-time for quick reference.

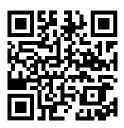

suiteapp.com/Timesheet-UI

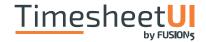

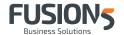

#### Work smarter to save time

Some projects are the same, but not every day is!

With a simple recall function
Timesheet UI allows users to add a recent
project or task to their timesheet
without recreating it from scratch.

And what happens when a client reschedules? Simply click and drag the existing timesheet entry to it's new timeslot.

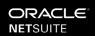

JAPAC SOLUTION PROVIDER PARTNER OF THE YEAR

## ORACLE NETSUITE

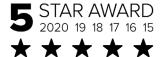

#### **KEY FEATURES**

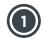

## **Drag-Drop and Copy/Paste**

Don't create entries from scratch! Paste or move them to where they need to be in any view.

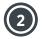

### **Colour coded Time Entries to indicate status**

With Timesheet UI by Fusion5 there's no need to navigate away to a separate page to view timesheet approvals or declines. Stay up to date with how you're tracking by assigning colours to your entries.

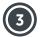

## **Favourites and Recent Tags**

Find your 'most recent' Cost Centres or Projects for quick access. You can also mark any as 'favourite' for ongoing quick access.

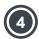

#### Standardise time

Set time units by common increments (e.g. minutes) or configure a global standard for the business (e.g. 15 minutes). This feature in Timesheet UI enables businesses with high quotas of billable time, or global workforce management systems to streamline their timesheet processing.

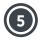

## **Calendar View Time Entry**

Drag or paste time entries onto the Calendar view directly and enter pertinent Time Entry details (Date, Memo, Duration, Start Time and/or End Time). When using this functionality, the time associated with the entry is auto-populated in accordance with the size of the entry.

WE ARE
FUSION5
NETSUITE
JAPAC
PARTNER
OF THE YEAR
2017, 18 & 19

#### We deliver business solutions that make a difference

Fusion5 offers a full range of digital innovation solutions, applications, consulting services, development, cloud and managed services as well as first class support services for your business. Our expertise covers all your key functional areas, including Enterprise Resource Planning, HR / Payroll, Customer Experience, Customer Relationship Management, IT Enterprise Service Management, and Infrastructure.

We are also known for the vertical specific solutions we've developed across a number of key industries.

Our strategy and implementation teams work with you to improve the way you do business. Use our thought leadership and best practice consultancy to drive your company value. Feel the confidence that comes from having the backup of our highly skilled support services. And we're rightly proud of our track record of delivering projects on time and to budget.

Right now, over 800 customers are using our services. Our success is recognised by our key partners including Oracle / NetSuite, Microsoft, Avolin, Ivanti, and AWS.

Australian Locations: Adelaide, Brisbane, Melbourne, Perth, Sydney.